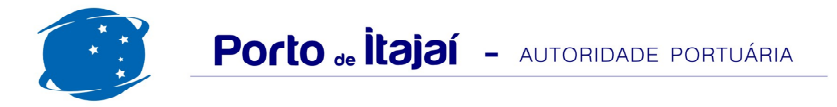

## **TEPORTI - DEZEMBRO - 2016**

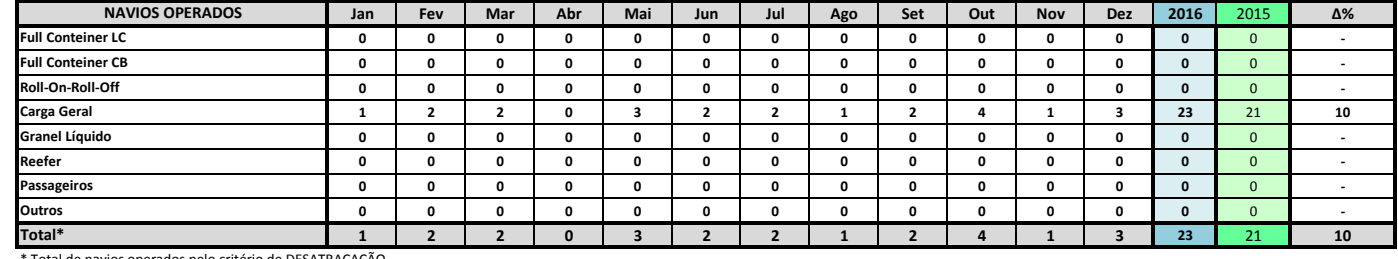

\* Total de navios operados pelo critério de DESATRACAÇÃO.

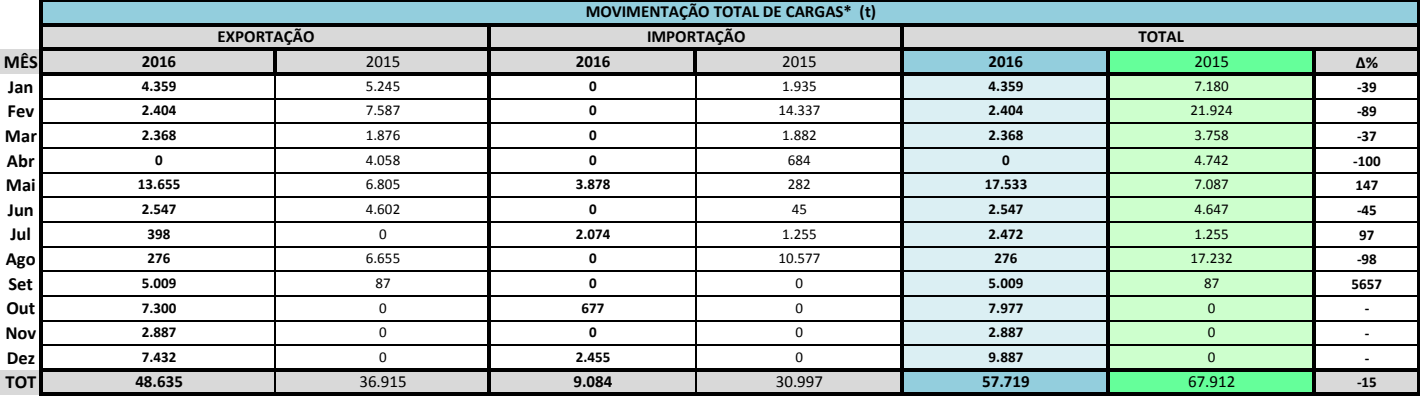

\* Considerando toda a movimentação, seja de carga a granel, em contêiner ou contêineres vazios

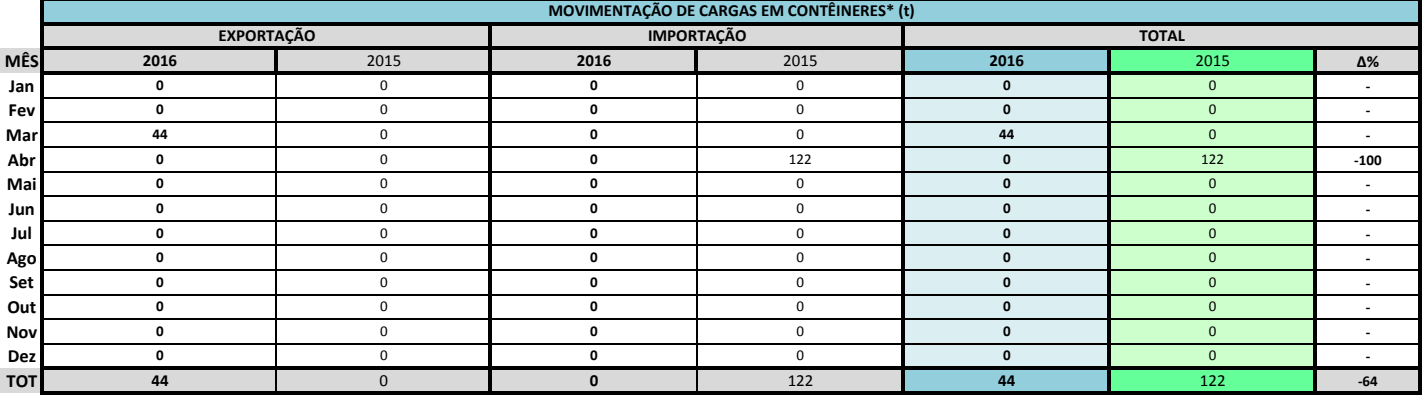

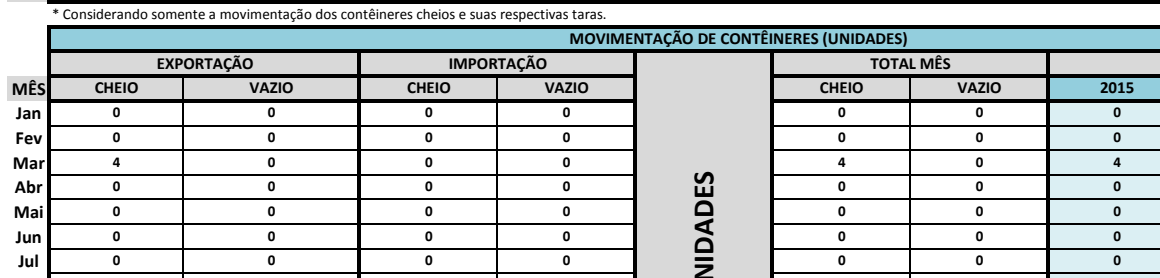

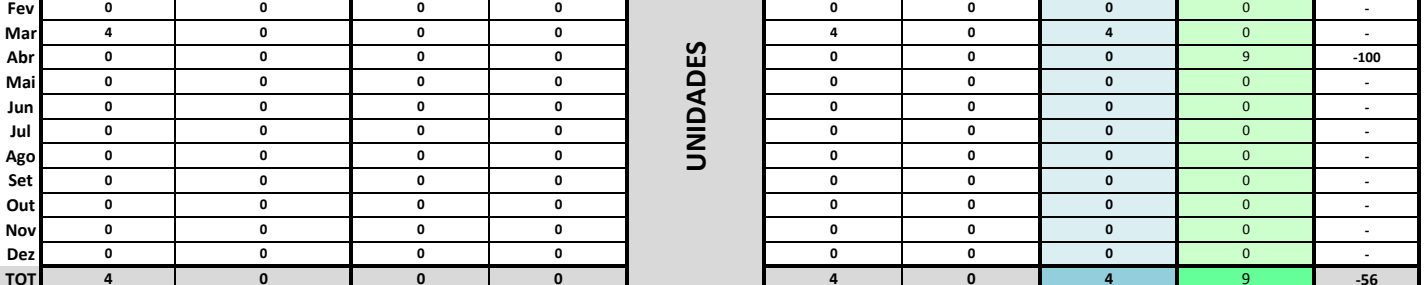

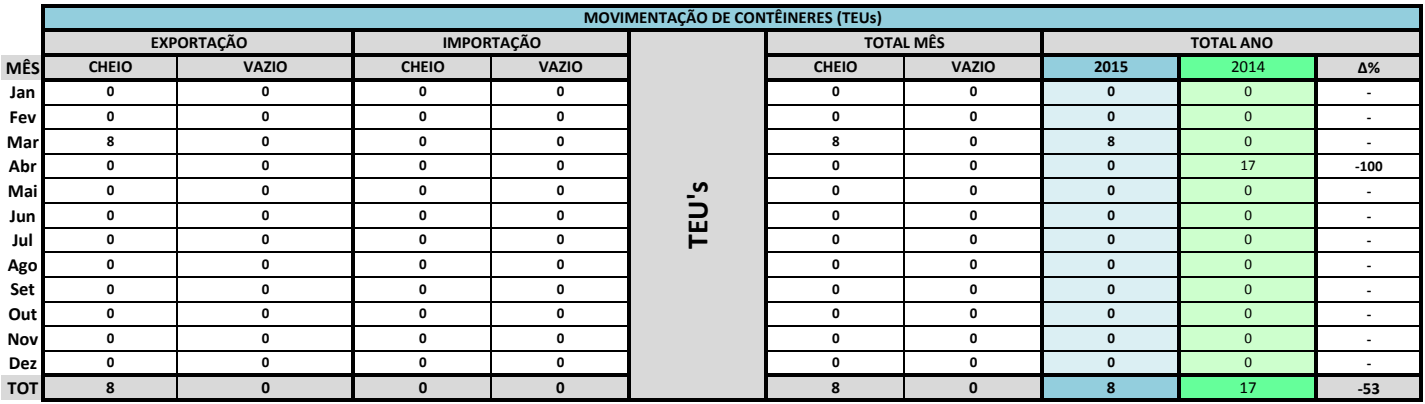

**TOTAL ANO** 

2014  $\overline{0}$ 

 $\Delta\%$ 

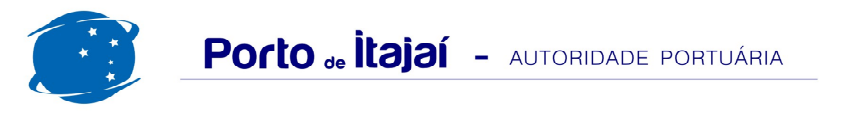

## TEPORTI - DEZEMBRO - 2016

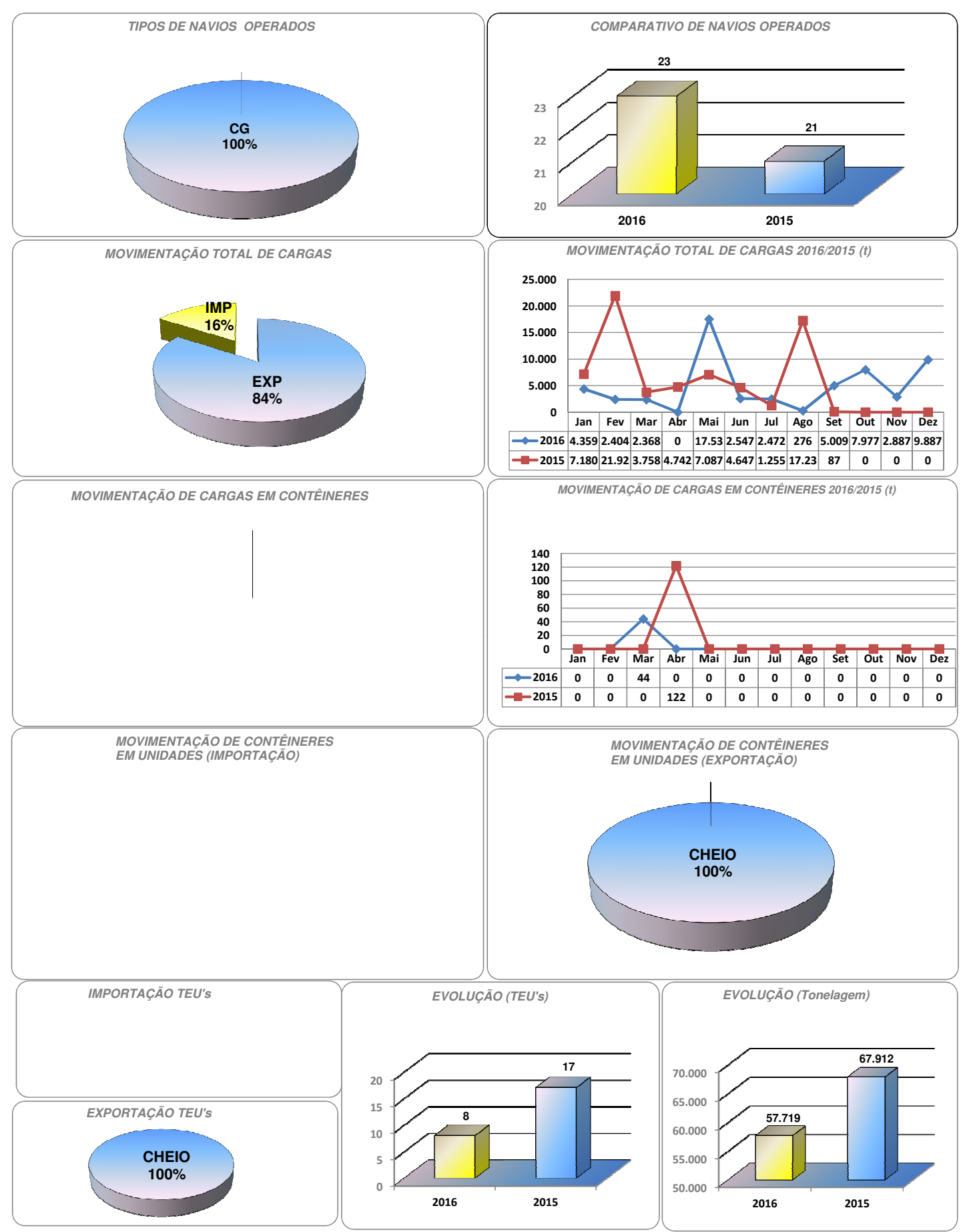